Banco de Fomento a la Producción

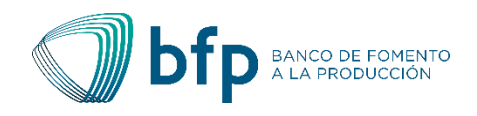

# **CÁLCULO DE INTERESES Y GASTOS EN OPERACIONES CREDITICIAS**

Documento Guía

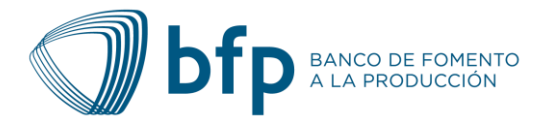

# Contenido

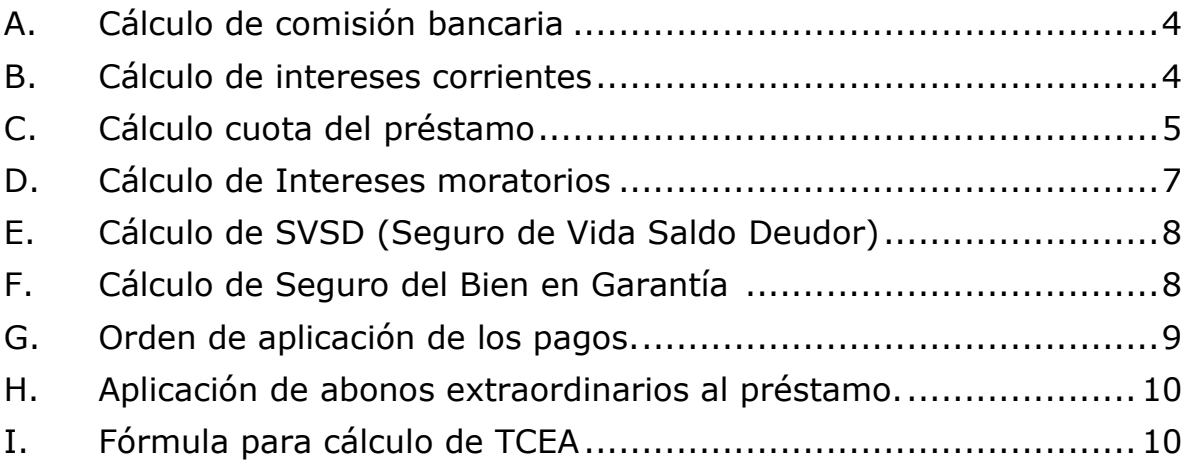

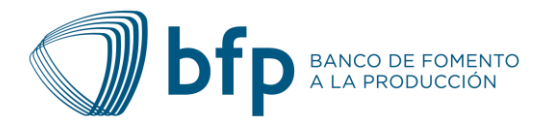

# **GUÍA PRÁCTICA PARA EL CÁLCULO DE INTERESES Y GASTOS EN OPERACIONES CREDITICIAS**

#### Estimado cliente:

En cumplimiento con la Norma sobre Transparencia en las Operaciones Financieras, capítulo X Difusión y Supervisión de Fórmulas y Programas para la Liquidación de Intereses y de Pagos, artículo 37 Difusión de Fórmulas y Programas para la Liquidación de Intereses y Pagos, BFP pone a su disposición una guía con ejemplos prácticos para el cálculo de intereses, gastos y comisiones que aplican para créditos comerciales, microcrédito, vivienda, vehículos y consumo.

#### **GLOSARIO**

- 1. **Monto del financiamiento:** Monto del préstamo aprobado por el banco.
- 2. **% de comisión**: Porcentaje cobrado sobre el monto del préstamo.
- 3. **Monto total del financiamiento:** Total que resulta de sumar el monto y la comisión.
- 4. **Tasa de interés corriente:** Porcentaje anual cobrado por el dinero otorgado en préstamo.
- 5. **Tasa de interés moratoria:** Corresponde al 50% del interés corriente pactado y se calcula sobre el saldo de principal de las cuotas vencidas.
- 6. **Plazo:** Tiempo en meses establecido para la duración del préstamo.
- 7. **SVSD:** Seguro de vida saldo deudor para garantizar el pago del préstamo en caso de muerte del deudor.
- 8. **Fecha de desembolso:** Fecha en que se desembolsan al cliente los fondos dados en préstamo.
- 9. **Fecha de primer pago:** Fecha en que el cliente debe realizar su primer pago.
- 10. **Abono extraordinario:** Pago adicional a la cuota del mes realizado por el cliente con la intención de reducir el saldo del préstamo.
- 11. **No. de cuota:** Consecutivo que indica el número de cuota a ser pagada.
- 12. **Fecha:** Fecha establecida para el pago de cada cuota mensual.
- 13. **Días:** Días exactos transcurridos desde la fecha de pago del mes anterior hasta la fecha de pago del siguiente mes.
- 14. **Interés:** Monto de interés a pagar en cada mes.
- 15. **Principal:** Monto que se abonó cada mes al saldo de principal.
- 16. **Cuota del préstamo (sin SVSD):** Suma de interés más principal a pagar por el cliente mensualmente y a la cual hay que adicionar el seguro de vida.
- 17. **Cuota con SVSD:** Suma de interés, principal y SVSD.
- 18. **Saldo de principal:** Monto del préstamo sin intereses que está pendiente de pago.
- 19. **TCEA:** Tasa de costo efectiva anual; es el costo real del crédito incluyendo todos los gastos originados por éste.

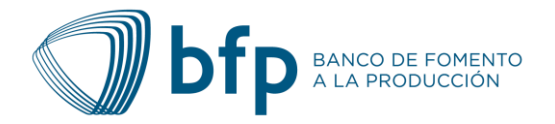

# <span id="page-3-0"></span>**A. Cálculo de comisión bancaria**

La comisión bancaria es un porcentaje que el cliente paga, el cual es aplicado al monto del financiamiento. Este monto es deducido una única vez previo al desembolso y se calcula de la siguiente manera:

#### **FÓRMULA:**

**Comisión Bancaria** = Monto del Financiamiento \* %Comisión

#### **EJEMPLO:**

Suponga que el banco aprobó a su favor un crédito por un monto de USD 35,000.00 y el % comisión bancaria es de 2.00%, entonces:

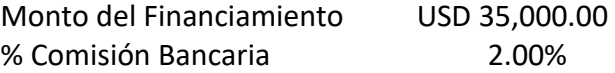

#### **Aplicando la fórmula:**

**Comisión Bancaria =** USD 35,000.00 \* 2.00%

**Comisión Bancaria =** USD 700.00

Al aplicar el %Comisión el monto a pagar es de USD 700.00, por tanto, el monto total de financiamiento será de **USD 35,700.00.**

#### <span id="page-3-1"></span>**B. Cálculo de intereses corrientes**

Es el interés que se cobra en cada cuota. Es el resultado de multiplicar el saldo de principal por la tasa de interés anual por el número de días transcurridos desde la última fecha de pago de intereses. Todo este resultado es dividido entre 360 días.

#### **FÓRMULA:**

$$
\mathbf{I} = \frac{(\mathbf{P} * \mathbf{i} * \mathbf{n})}{360}
$$

#### **Donde;**

- I = Interés a pagar.
- P = Saldo de principal a la fecha de pago.

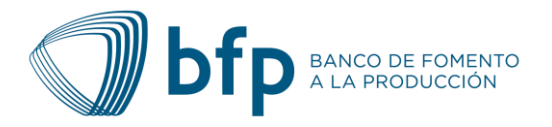

- i = Tasa de interés anual expresada en porcentaje.
- n = Número de días transcurridos entre la última fecha de pago de intereses y la fecha actual de pago.

#### **EJEMPLO:**

BFP aprueba a su favor un crédito por un monto de USD 35,000.00, a un plazo de 60 meses con frecuencia de pago mensual. La tasa de interés corriente pactada es del 9.50% anual sobre saldo principal. Supongamos que le corresponde pagar la primera cuota y los días transcurridos desde la fecha del desembolso hasta la fecha de la primera cuota es de 30 días.

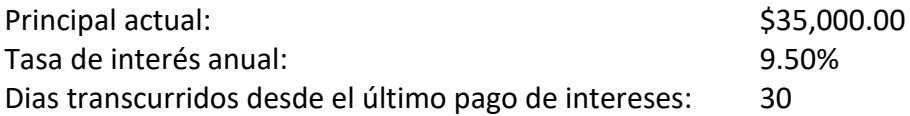

#### **Aplicando la fórmula:**

$$
I = \frac{(35,000.00 * 0.095 * 30)}{360}
$$

#### **I = USD 277.08**

Este resultado, es el interés para pagar en ese período.

#### <span id="page-4-0"></span>**C. Cálculo cuota del préstamo**

La cuota del préstamo es un monto que se paga por un crédito, según la frecuencia aprobada por el banco. En general, una cuota está compuesta por los importes de pago al principal, interés corriente, SVSD y mantenimiento de valor (si el crédito fue otorgado en córdobas).

#### **FÓRMULA:**

K

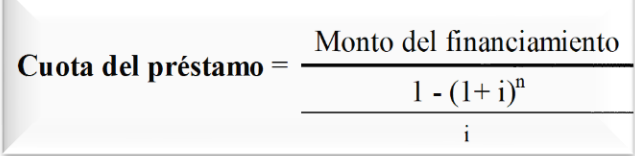

#### **Donde;**

- n = Número de cuotas
- i = Tasa de interés según frecuencia de pago

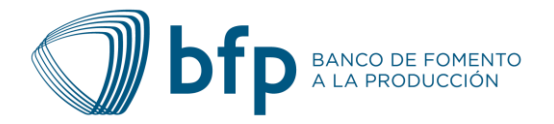

#### **EJEMPLO:**

BFP le aprobó un crédito por un monto de USD 35,000.00 a un plazo de 60 meses, con frecuencia de pago mensual. La tasa de interés corriente pactada es del 9.50% anual sobre saldo principal.

Para realizar el cálculo de la cuota, primero tenemos que calcular "**i**", usando la siguiente fórmula:

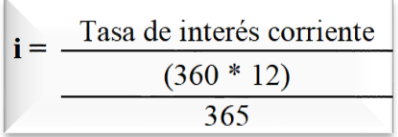

$$
i = \frac{9.5\%}{\frac{(360 * 12)}{365}}
$$

$$
\mathbf{i} = \frac{0.095}{11.83}
$$

**i** =  $0.00803 \rightarrow$  Equivalente **a** 0.8030%

Conociendo el valor de "i" se pasa a calcular el valor de la cuota usando la primera fórmula,

#### **Datos:**

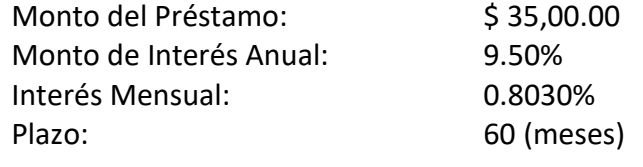

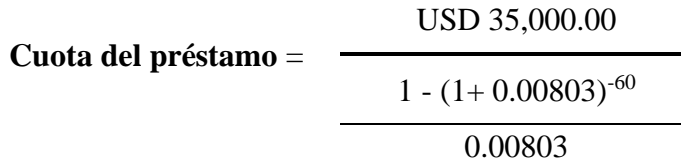

**Cuota del préstamo** = **USD 737.39**

Por tanto, la cuota a pagar mensualmente es de **USD 737.39** (esta cuota no incluye SVSD).

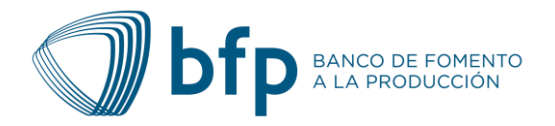

# <span id="page-6-0"></span>**D. Cálculo de Intereses moratorios**

El monto del interés moratorio aplica a las cuotas vencidas y se obtiene al multiplicar la tasa de interés moratoria por el monto del principal de la cuota vencida y luego se multiplica por el número de días de vencido de la cuota y finalmente se divide todo este resultado entre 360 días.

#### **FÓRMULA:**

$$
\mathbf{Im} = \frac{(\mathbf{P}\mathbf{P} * \mathbf{im} * \mathbf{n})}{360}
$$

#### **Donde;**

- Im = Monto de interés moratorio.
- PP = Porción de principal de la cuota vencida.
- im = Tasa de interés anual por mora.
- n = Número de días vencida la cuota.

#### **EJEMPLO:**

Suponga que la primera cuota de un crédito es de USD 737.39 (USD 277.08 de interés corriente y 460.31 de principal) y fue pagada cuota 20 días después de la fecha establecida en su plan de pagos. Considerando que la tasa de interés moratoria es de 4.75%, el monto de interés moratorio se calcula de la siguiente manera:

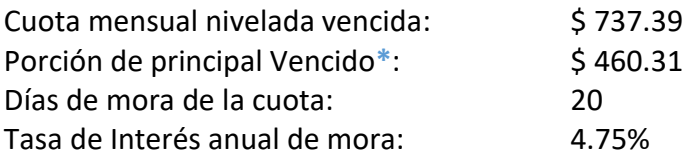

#### **Aplicando fórmula:**

**Im =**   $(460.31 * 0.0475 * 20)$ 360  $Im =$  USD 1.21

**\***Para calcular la porción de principal vencido, a la cuota mensual nivelada (Cálculo en inciso C) se la resta el interés corriente (cálculo en inciso B), es decir:

USD 737.39 – USD 277.08 **= \$ 460.31**

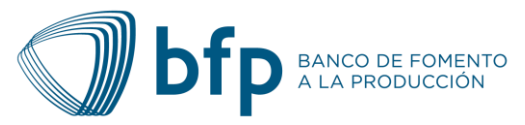

# <span id="page-7-0"></span>**E. Cálculo de SVSD (Seguro de Vida Saldo Deudor)**

Es un seguro que genera una indemnización para el acreedor por muerte o por incapacidad total y permanente de la persona asegurada, cubriendo el 100% del saldo de la deuda.

#### **FÓRMULA:**

SVSD mes específico (Saldo/1000) x (factor de cálculo de prima seguro anual/365) x número de dias del mes.

#### **Créditos decrecientes:**

- ‑ Seguro Básico: 0.58 x millar mensual sobre saldo.
- ‑ BIAC: 0.02 x millar mensual sobre saldo.

#### **Líneas de crédito:**

- ‑ Seguro Básico: 0.65 x millar mensual sobre saldo
- ‑ BIAC: 0.02 x millar mensual sobre saldo

#### **EJEMPLO:**

BFP aprueba a su favor un crédito por un monto de USD 35,000.00, a un plazo de 60 meses con frecuencia de pago mensual. El factor de SVSD es de 0.60 mensual.

Aplicando la fórmula para calcular el SVSD de la cuota No. 1 en el ejemplo tendríamos que:

**SVSD mes específico** (Cuota N° 1) = (35000/1000) x ((0.60x12) /365) x 31 días.

**SVSD mes específico** (Cuota  $N^{\circ}$  1) = 21.40 mes de diciembre.

# <span id="page-7-1"></span>**F. Cálculo de Seguro del Bien en Garantía**

Suma asegurada: valor de proforma/factura Prima Neta: suma asegurada x factor millar para el cálculo de prima de vehículo/1000. Derecho de emisión (2%): prima neta x 2%. IVA (15%): prima neta más derecho de emisión x el 15% Seguro obligatorio de automóvil: US\$ 55.00 Prima a pagar: prima neta + derecho de emisión + IVA + seguro de obligatorio de automóvil.

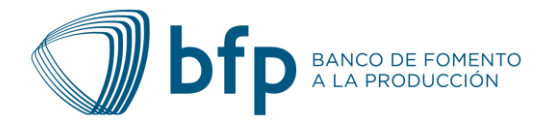

#### **Ejemplo:**

BFP aprueba a su favor un crédito por un monto de USD 35,000.00 para adquisición de vehículo, a un plazo de 60 meses con frecuencia de pago mensual. El factor de cálculo para la prima de seguro es de 11.6875 x millar anual.

Suma asegurada: USD 35,000.00 Prima neta: USD 35,000 x 11.6875 / 1000 = USD 409.06 Derecho de emisión: USD 409.06 x 2% = USD 8.18 IVA: (USD 409.06 + USD 8.18) x 15% = USD 62.58 SOA: USD 55.00 (monto establecido por compañía de seguro) Prima a pagar anual: **USD 534.83** Prima mensual: **USD 44.56**

## <span id="page-8-0"></span>**G. Orden de aplicación de los pagos.**

#### **La distribución del pago efectuado se realiza de la siguiente manera:**

Primero se cobran los cargos de seguro, avalúos, cobro judicial y otros cargos, luego se cobran los intereses moratorios si hubiese un atraso en la fecha de pago; luego se cobran los intereses corrientes de la cuota a pagar, la diferencia resultante será la parte que se aplicara al saldo de principal.

#### **APLICACIÓN DE PRINCIPAL**

#### **FÓRMULA:**

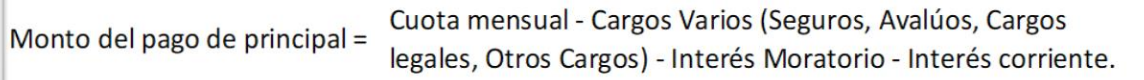

#### **EJEMPLO:**

Tomando como ejemplo que la cuota es de USD 737.39 calculada con base en un préstamo para adquisición de vivienda por USD 35,000.00 a plazo de 60 meses, frecuencia de pago mensual, con mora de 20 días, con SVSD y Seguro del bien en garantía. El orden de aplicación sería de la siguiente forma:

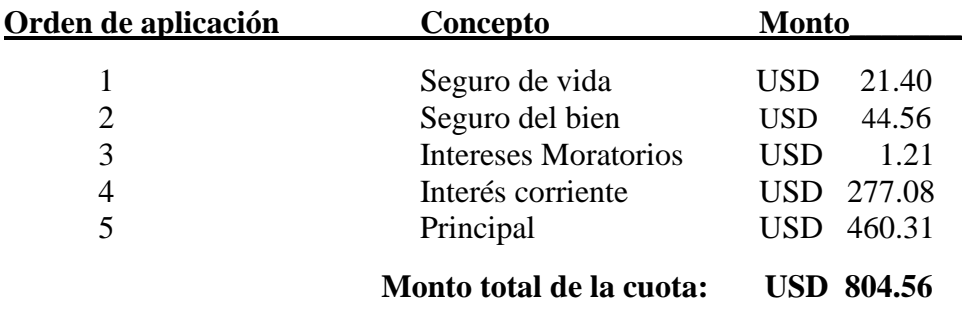

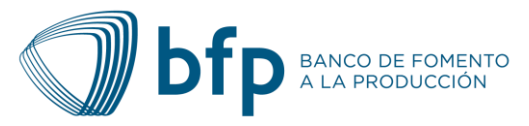

## <span id="page-9-0"></span>**H. Aplicación de abonos extraordinarios al préstamo.**

Cuando se efectúa un pago mayor al monto de la cuota del mes que le corresponde pagar y las cuotas vencidas si las hubiera, el monto excedente será aplicado al préstamo como un abono extraordinario al saldo principal. Este pago extraordinario al principal ocasiona que el plazo originalmente pactado se reduzca o a solicitud del cliente podrá reducir el monto de la cuota sin modificar el plazo restante.

#### **EJEMPLO:**

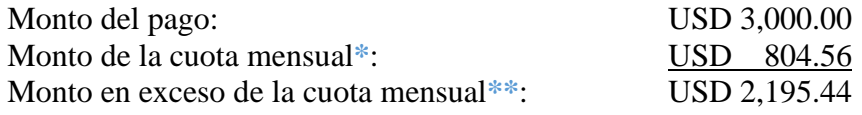

**\***Cuota incluye cargos mensuales.

**\*\***El monto en exceso se aplicará como un abono extraordinario al saldo de Principal.

### <span id="page-9-1"></span>**I. Fórmula para cálculo de TCEA**

La tasa de costo efectivo anual (TCEA) es aquella que permite igualar el valor actual de todas las cuotas y demás pagos que serán efectuados por el cliente con el monto que efectivamente ha recibido en préstamo.

La TCEA es el valor numérico de variable i, expresado en términos porcentuales, que satisface la ecuación siguiente:

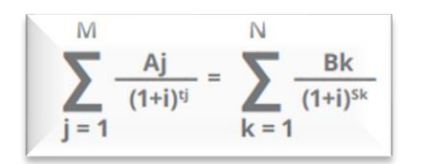

#### **Donde;**

- M = Como éstos son créditos de un solo desembolso, ésta corresponderá al monto del referido desembolso.
- j = Número consecutivo que identifica cada desembolso.
- Aj =Monto del j-ésima desembolso del crédito.
- N = Número total de pagos.
- $\bullet$  k = Número consecutivo que identifica cada pago.
- $\bullet$  B<sub>k</sub> = Monto del k-ésimo pago.

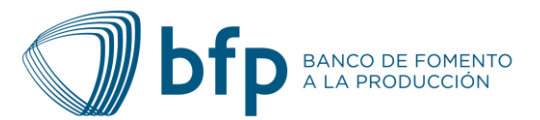

- $\bullet$  ti = intervalo de tiempo, expresado en años y fracciones de año, que transcurre entre la fecha en que surte efecto el contrato y la fecha del j-ésima desembolso del crédito.
- $S_k$  = intervalo de tiempo, expresado en años y fracciones de año, que transcurre entre la fecha en que surte efecto el contrato y la fecha del k-ésimo pago.

La ecuación matemática para el cálculo de i podrá tener, en algunas ocasiones, más de una solución. En estos casos, la TCEA será el valor positivo más cercano a cero.

Aplicando la fórmula en el ejemplo tendríamos:

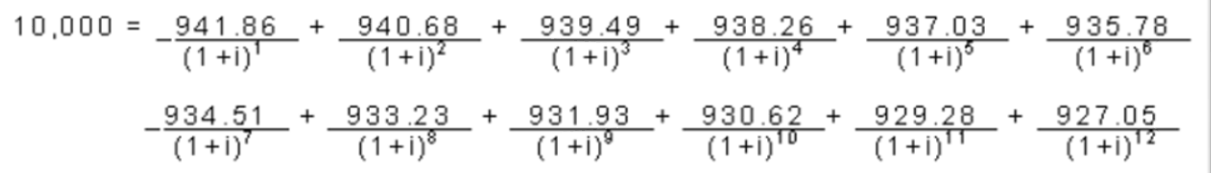

Una vez planteada la fórmula se sustituye "i" por un valor tal que, al efectuar las operaciones indicadas en la fórmula (resolviendo las fracciones y luego sumando los 12 resultados) se obtenga el valor de 10,000.00, de tal manera que se iguale la ecuación indicada.

Normalmente el valor de "i" que permite satisfacer la ecuación se encuentra por tanteo o bien utilizando una calculadora financiera que tenga esta función (TIR).

En nuestro ejemplo, el valor de "i" que resuelve es 1.8214% el cual en la ecuación debe ponerse como 0.018214. Como las cuotas son mensuales, este valor también es mensual, por tanto, debe multiplicarse por 11.83 para convertirlo a un porcentaje anual.

Entonces: **1.8214% x 11.83 = 21.54% > TCEA**